**Волоцуев В.В., Макарычев А.В.** 

## **РАЗРАБОТКА МОДЕЛЕЙ ДЛЯ АВТОМАТИЗИРОВАННОГО ВЫБОРА ПРОЕКТНЫХ ХАРАКТЕРИСТИК СИСТЕМЫ ПАССИВНОГО ТЕРМОРЕГУЛИРОВАНИЯ СИЛОВОЙ ПАНЕЛИ НЕГЕРМЕТИЧНОГО ОТСЕКА КОСМИЧЕСКОГО АППАРАТА**

В системах обеспечения теплового режима автоматических космических аппаратов (КА) с негерметичным исполнением отсеков часто используются пассивные подсистемы терморегулирования бортовых приборов и элементов конструкции. В данных подсистемах температурные условия функционирования бортовых приборов обеспечиваются за счет выбора подходящих проектных характеристик и расположения: термозащитных покрытий внешних поверхностей КА; радиационных теплообменников; каналов передачи тепловых потоков между бортовыми элементами (элементов конструкции, тепловых труб).

В данной работе рассматривается задача создания подхода к формированию исходных данных для проектирования и конструирования системы обеспечения теплового режима КА на базе пассивных средств терморегулирования с использованием CAD/CAE систем (Solid Works, Pro Engineer).

На этапе создания конструктивно-компоновочной схемы КА формируются массово-геометрические модели бортовых приборов и элементов конструкции (рисунок 1).

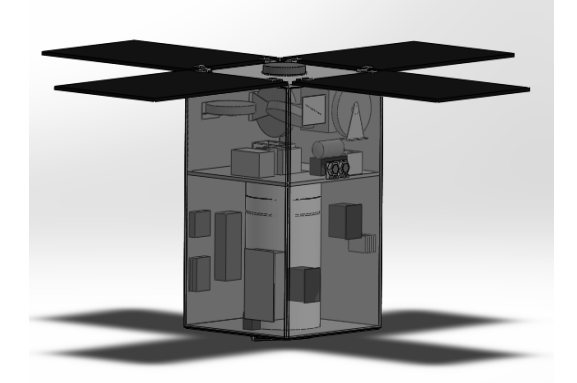

Рисунок 1 – Пример формирования конструктивно-компоновочной схемы КА в первом приближении

Дл разработки системы терморегулирования бортовых приборов и элементов конструкции ставятся следующие задачи:

 требуется анализ возможных входящих тепловых потоков на силовые панели со стороны приборов на расчётном временном интервале;

 требуется анализ выходящих тепловых потоков из силовых панелей на радиационные теплообменники и выбор их допустимых величин, при которых температура панели будет изменяться в заданных пределах;

 требуется расчет исходных геометрических характеристик для разработки каналов передачи тепловых потоков (к примеру, тепловых труб) от мест расположения приборов к радиационным теплообменникам;

 требуется анализ возможных входящих тепловых потоков на радиационные теплообменники и выбор проектных характеристик, при которых их температура будет изменяться в заданных пределах;

 требуется формирование исходных данных для разработки термозащитных покрытий внешних поверхностей КА.

Используя принципы нисходящего проектирования, на первом этапе решения поставленных задач формируется общая схема структуры системы передачи тепловых потоков для каждой силовой панели КА (рисунок 2).

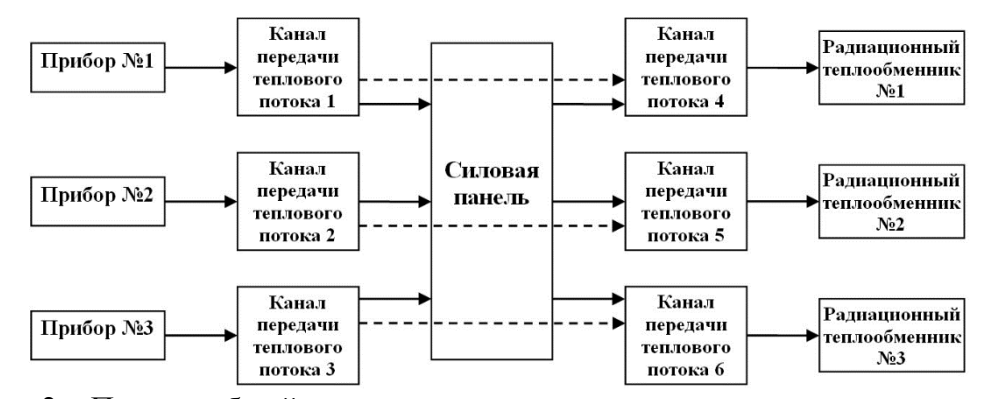

Рисунок 2 – Пример общей схемы структуры системы передачи тепловых потоков для отдельной силовой панели

Каналами передачи теплового потока между прибором и силовой панелью могут являться: поверхность силовой панели, промежуточная теплопроводящая вставка. Каналами передачи тепловых потоков через силовую панель к радиационным теплообменникам могут являться: конструкция панели, тепловые трубы. Каналами передачи тепловых потоков от силовой платформы к радиационному теплообменнику могут являться: тепловые трубы, промежуточные теплопроводящие вставки.

Разделив всю систему передачи тепловых потоков на структурные компоненты, можно для каждого компонента сформировать отдельные модели, описывающие входящие и выходящие тепловые потоки и позволяющие смоделировать изменение температуры на расчетном интервале времени.

К примеру, рассмотрим канал передачи теплового потока от прибора к силовой панели через теплопроводящую вставку (рисунок 3).

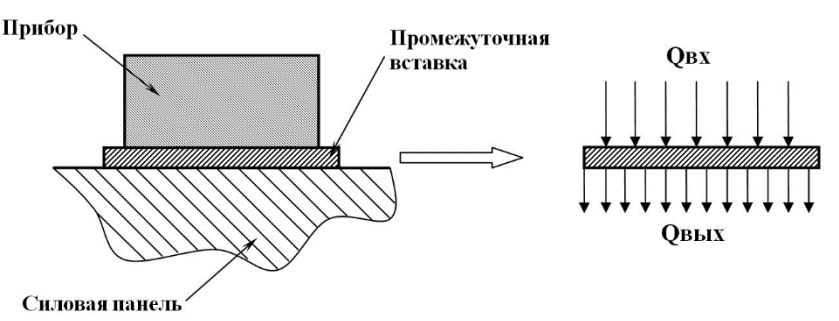

Рисунок 3 – Пример крепления прибора к панели через теплопроводящую вставку

В данном случае для теплопроводящей вставки можно сформировать ряд математических моделей, описывающих состояние теплового баланса на расчётном интервале времени:

$$
c_{y\partial} \cdot m_{\text{scm}} \cdot \frac{dT}{dt} = Q_{\text{ex}} - Q_{\text{st}} \,, \tag{1}
$$

$$
\Delta Q_{\text{scm}} = \frac{\lambda_{\text{scm}}}{\delta} \cdot S_{\text{scm}} \cdot dT , \qquad (2)
$$

где  $c_{y\partial}$  – удельная теплоемкость теплопроводящей вставки;  $m_{_{ecm}}$  – масса вставки;  $\frac{dT}{dt}$  – изменение температуры вставки под действием тепловых потоков; *Qвх* – тепловой поток от прибора к вставке; *Qвых* – тепловой поток от вставки; *Qвст* – тепловой поток через вставку;  $\lambda_{\text{scm}}$  – коэффициент теплопроводности вставки;  $\delta$  – толщина вставки;  $S_{\text{scm}}$  – площадь вставки.

Выражение (1) является уравнением теплового баланса теплопроводящей вставки, а выражение (2) описывает процесс теплопроводности во вставке. Используя приведенные выражения модели, можно смоделировать процесс изменения температуры вставки на расчётном интервале времени.

Для автоматизации моделирования можно создать твёрдотельную модель рассматриваемой теплопроводящей вставки в CAD/CAE среде (к примеру, Solid Works или Pro Engineer), а затем, используя приложение для термических расчетов, сформировать модель тепловых нагрузок и произвести расчет изменения температуры на заданном интервале времени. К примеру, в среде Solid Works можно воспользоваться приложением Simulation (термический расчет), а в среде Pro Engineer приложением Thermal.

Проводя моделирование для различной геометрии теплопроводящей вставки, её физических свойств (вида материала), площади воздействия тепловых потоков, можно подобрать такие проектные характеристики, при которых на расчетном интервале времени температура будет изменяться в заданных пределах.

Если создать соответствующие твёрдотельные модели и модели тепловых нагрузок для каждого структурного компонента из рисунка 2 и провести серию моделирований для каждого структурного компонента (рисунок 2), то можно сформировать массив исходных данных для более глубокого проектирования и конструирования системы терморегулирования силовой платформы в целом.

## **Библиографический список**

1. Малозёмов, В.В. Тепловой расчет космических аппаратов [Текст] / В.В. Малозёмов. – М.: Машиностроение, 1980. – 232 с. – ил.;

2. Куренков, В.И. Методика выбора основных проектных характеристик и конструктивного облика космических аппаратов наблюдения [Текст] / В.И. Куренков, В.В. Салмин, А.Г. Прохоров // Учебное пособие. – Самара: Изд-во СГАУ. – 2007. – 160 с.

3. Волоцуев, В.В., Выбор проектных параметров универсальных платформ малых космических аппаратов / В.В. Волоцуев, И.С. Ткаченко, С.Л. Сафронов // Вестник СГАУ. – Самара: Изд-во СГАУ. - №2. – 2012. – С. 12 - 15